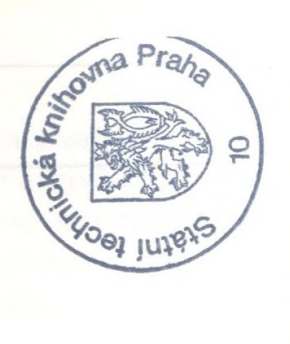

## Obsah

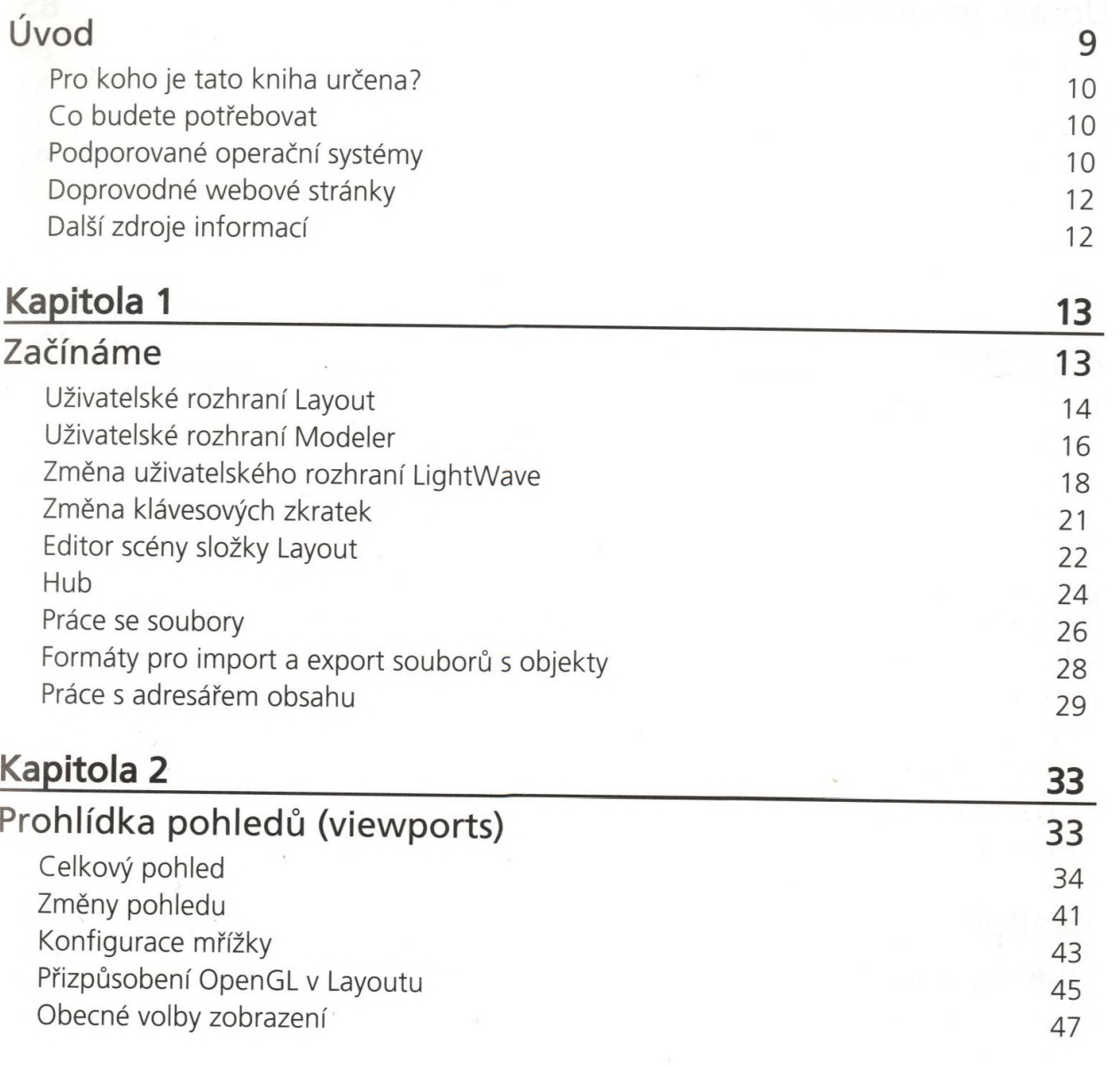

 $\frac{1}{\pi}$ 

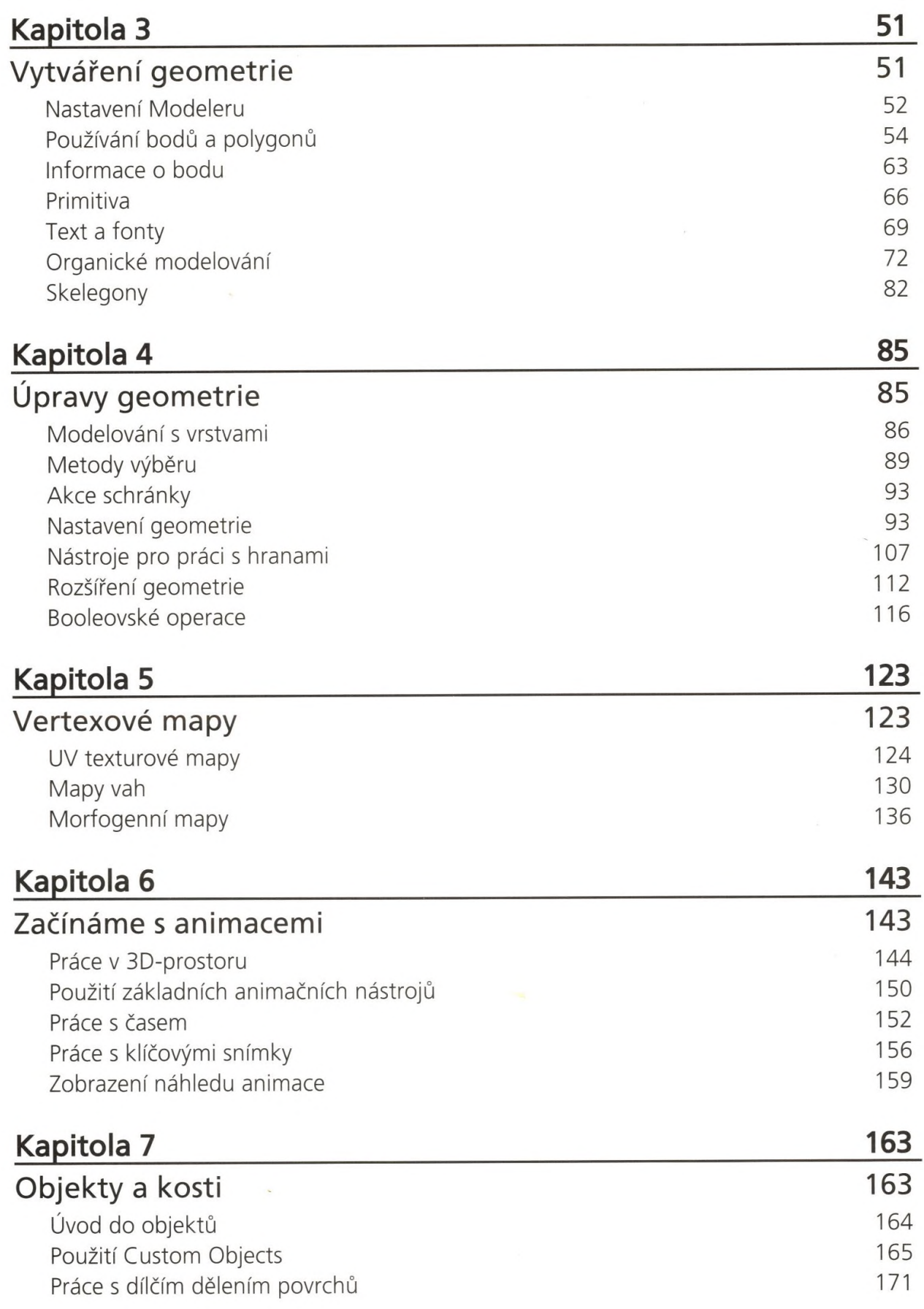

**»**

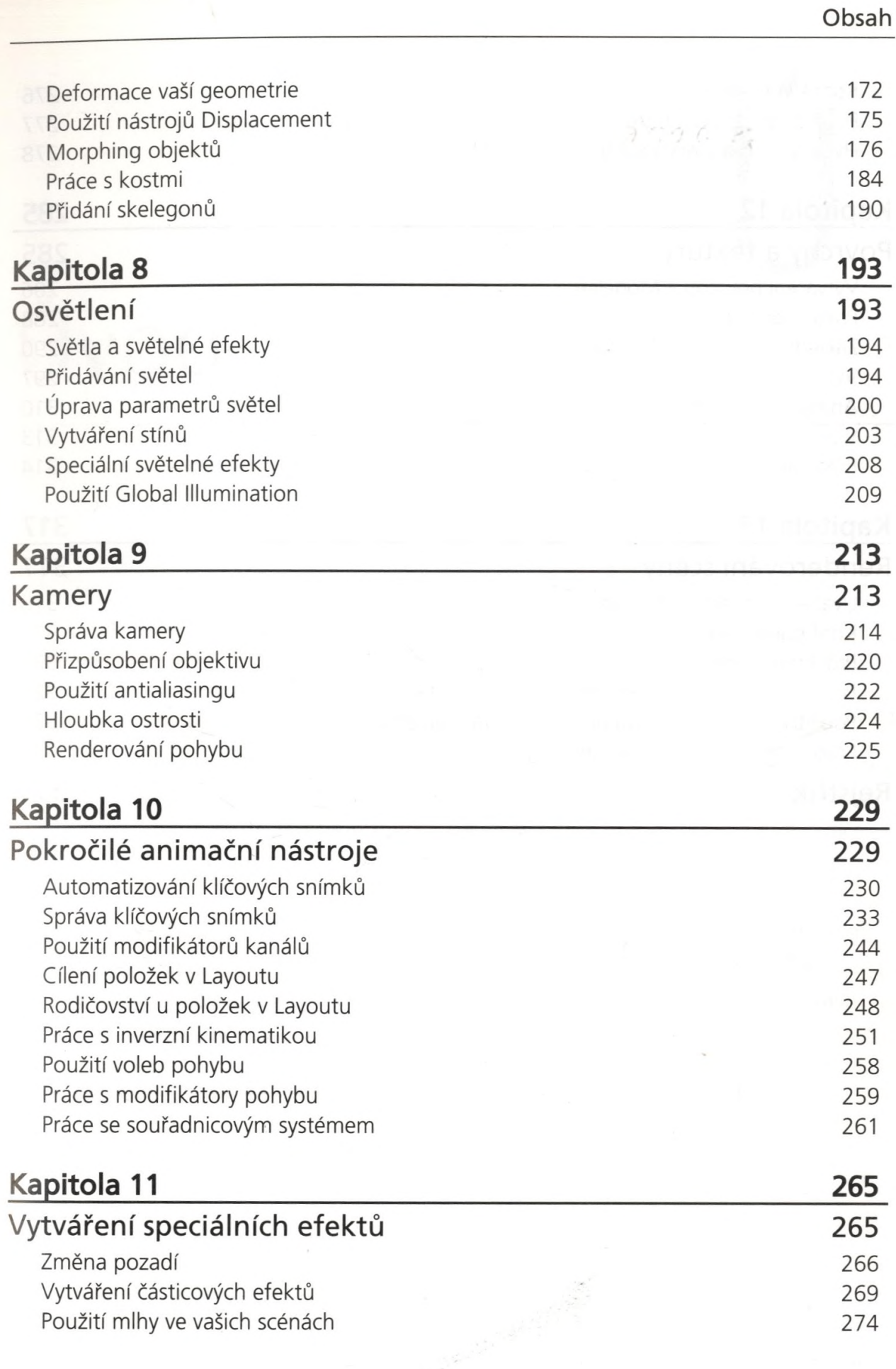

 $\theta$ 

**7**

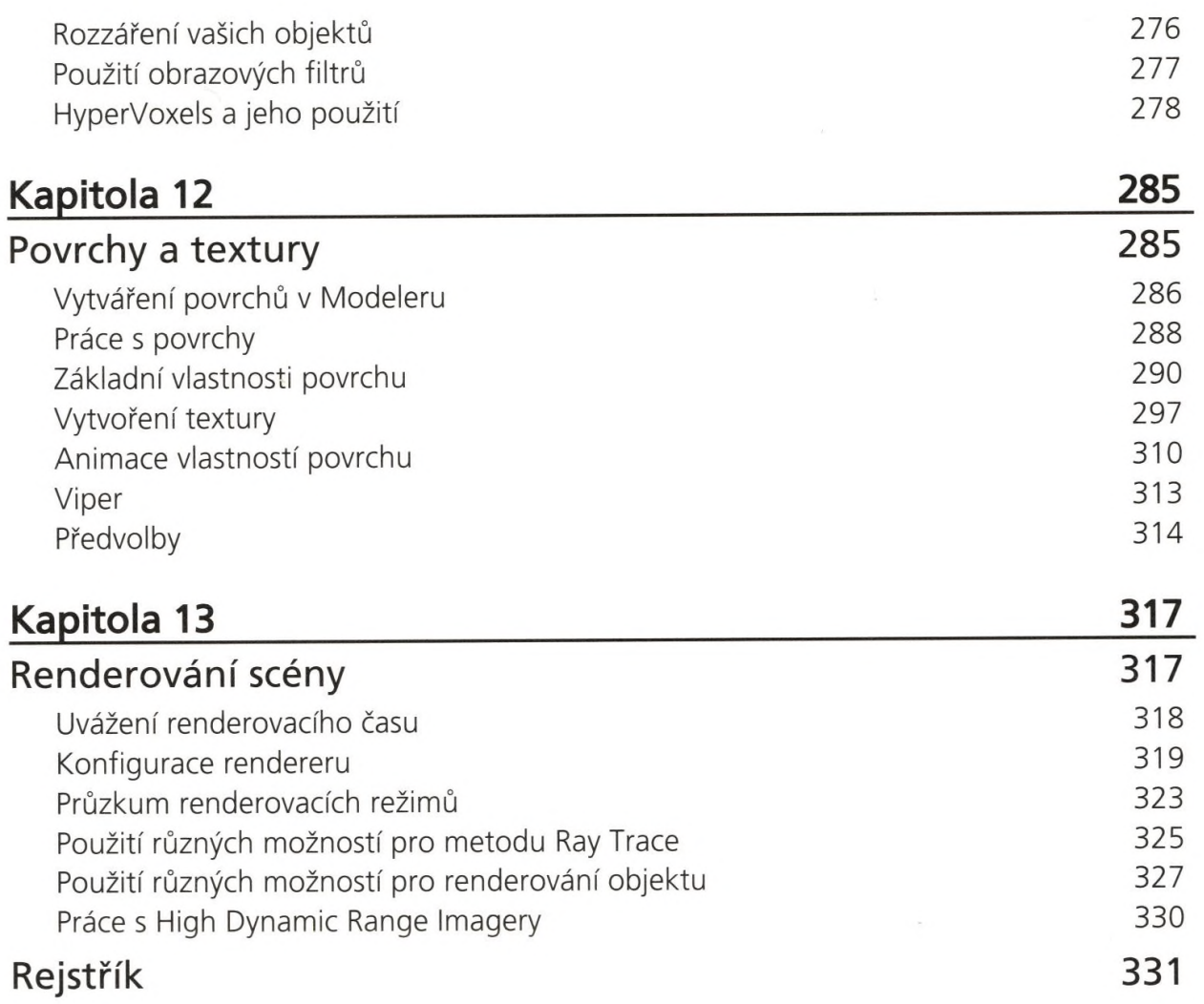

 $\mathbb{Z}^{\mathbb{Z}}$  .

 $\mathcal{R}$